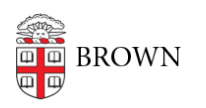

[Knowledgebase](https://ithelp.brown.edu/kb) > [Desktop Computing and Printing](https://ithelp.brown.edu/kb/desktop-computing-and-printing) > [Operating System Imaging](https://ithelp.brown.edu/kb/operating-system-imaging) > [Work](https://ithelp.brown.edu/kb/articles/work-with-oit-to-create-computer-images-for-your-department) [with OIT to Create Computer Images for Your Department](https://ithelp.brown.edu/kb/articles/work-with-oit-to-create-computer-images-for-your-department)

## Work with OIT to Create Computer Images for Your Department

Stephanie Obodda - 2024-01-09 - [Comments \(0\)](#page--1-0) - [Operating System Imaging](https://ithelp.brown.edu/kb/operating-system-imaging)

Please contact [Software Services](http://www.brown.edu/information-technology/software-services) if you want to automate your departmental software loads. We have facilities to enable a completely automated experience that names and joins machines, sets admin accounts from AD, and installs department-specific software without you needing to create your own images. We also have tools to accelerate your own custom image-creation.